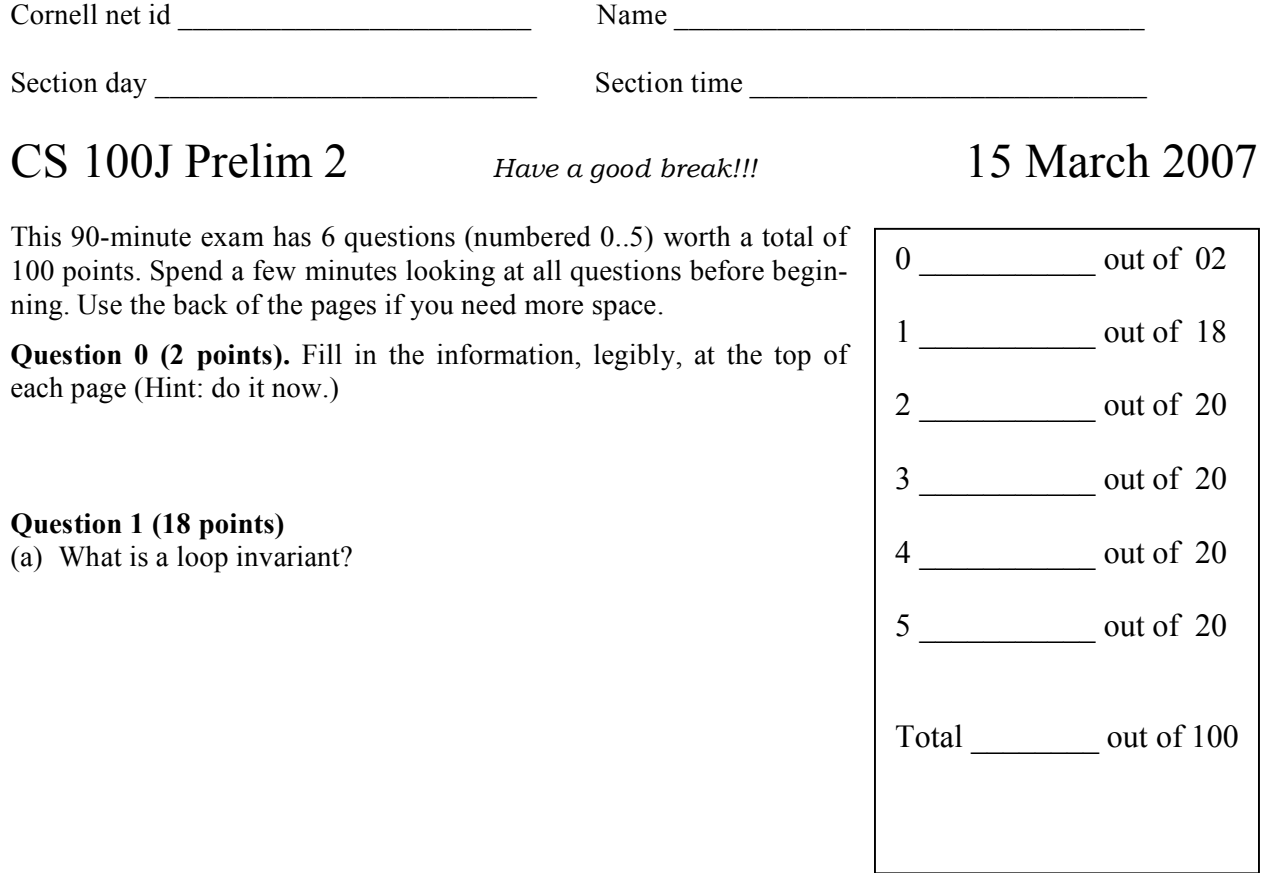

(b) Below is a loop. Fill in the invariant, then the initialization, then the loop body.

 $1/2 n > 0.$ 

// Assume that function f(**int** i) returns an **int** value.

**//** Store in m the maximum value of f(i) for i in the range 0..n-1.

**int** max= ;

// invariant:

**for** (**int** k= 1; k < n; k= k+1) {

```
}
\frac{1}{m} m = maximum value of f(i) for i in the range 0..n–1
```
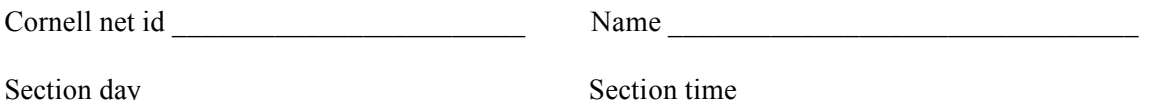

**Question 2 (20 points):** Below is a diagram of the x-y plane. Each point in the plane is determined by its *x-coordinate* and *y-coordinate*. In the diagram, point P has x-coordinate 3 and y-coordinate 5.

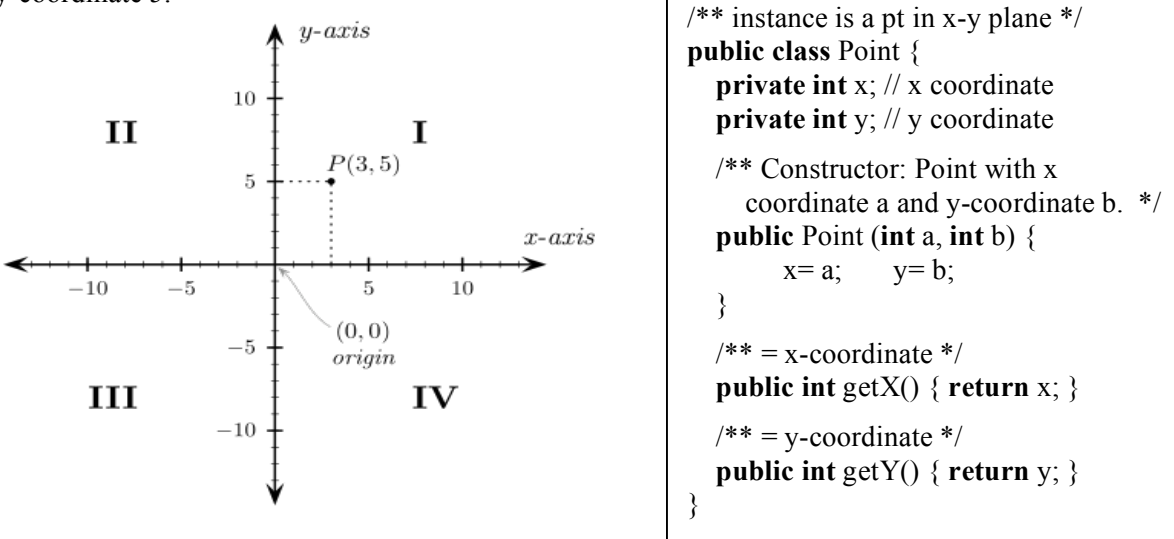

An instance of class Point contains the x-coordinate and y-coordinate of a point. Note that an object of class Point is "immutable": there is no way to change its fields.

On the back of the previous page, write the body of the procedure that is specified below. If you write a loop, you need not write a loop invariant, although it may help you to do so.

/\*\* Replace all points in v whose x- and y-coordinates are *both* negative by the corresponding points whose x- and y-coordinates are positive. E.g. replace a point (-3, -5) in v by point (3, 5). All other points in v remain unchanged. E.g. change

 $v = [(-3, 5), (-3, -5), (-2, -6), (3, 5)]$  to  $[(-3, 5), (3, 5), (2, 6), (3, 5)]$  \*/

**public static void** makePos(Vector< Point > v)

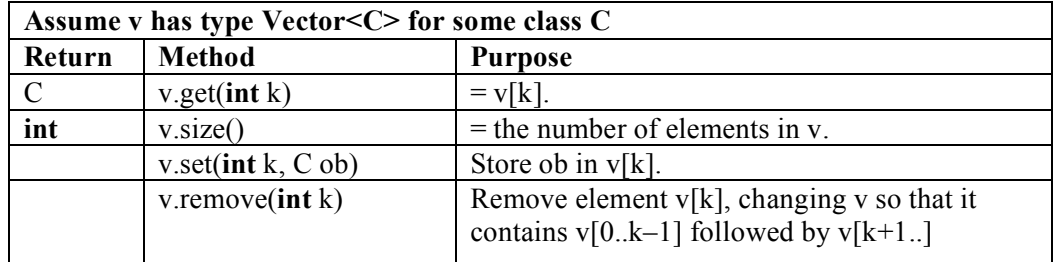

You can use the following methods:

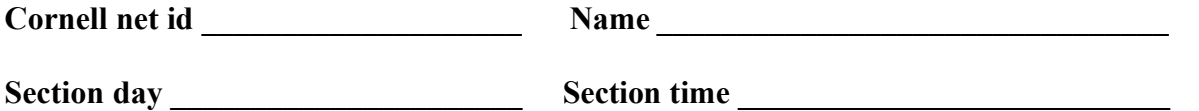

**Question 3 (20 points).** Questions 3 and 4 deal with the three class definitions (of classes Animal, Elephant, and AsianElephant) that appear in the following two boxes:

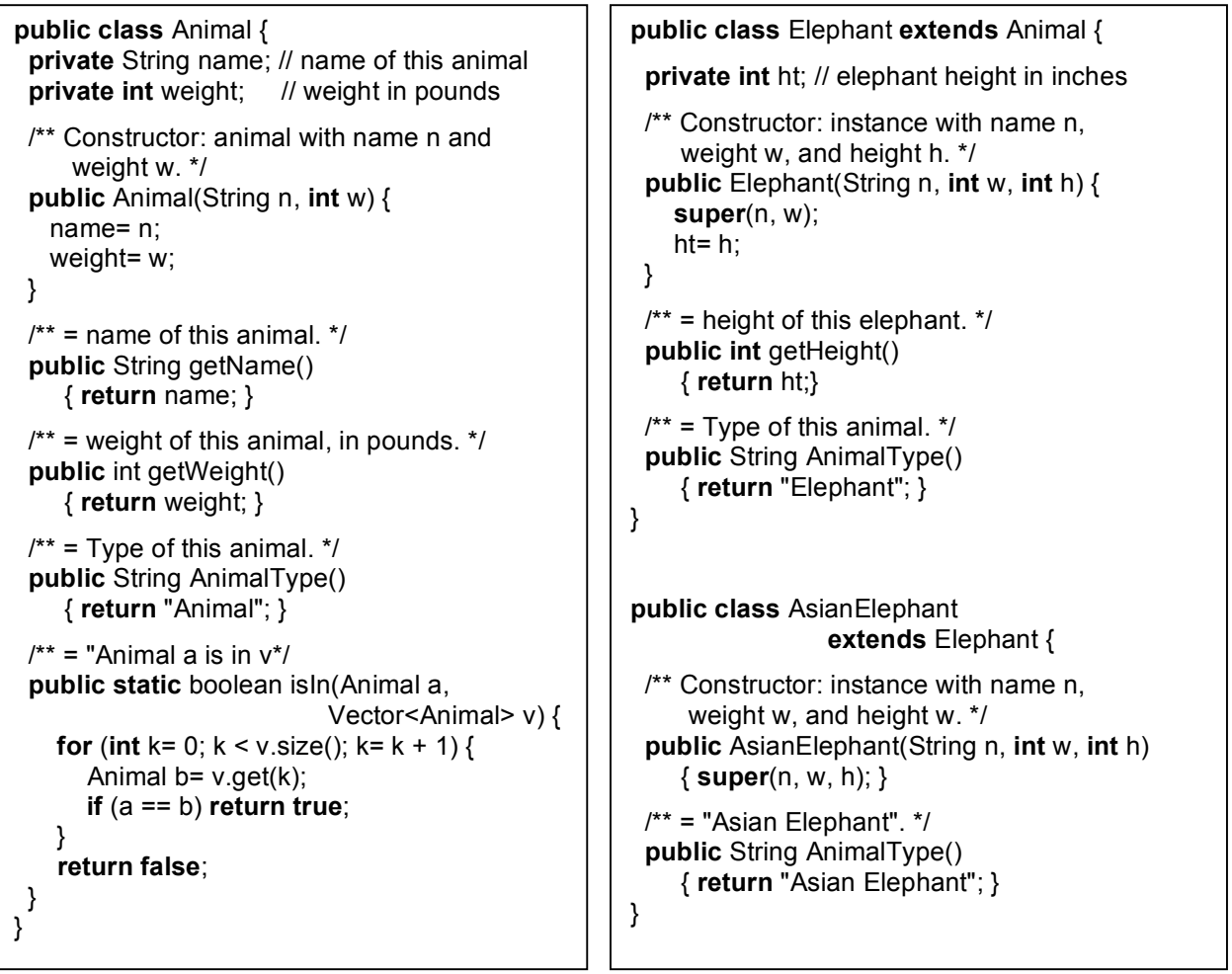

**(a)** What is the apparent type of a variable? What is the real type of a variable? What are the apparent and real types of variable v after execution of the following statement?

Animal v= **new** AsianElephant("Ganesha", 2000, 60);

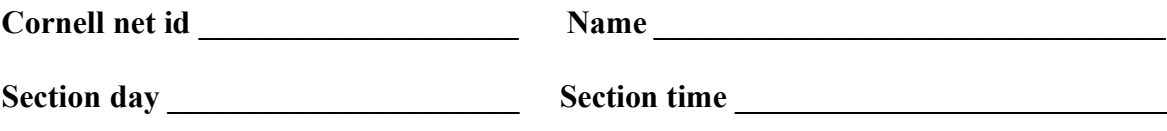

**(b)** Draw a folder (object) of class AsianElephant. Do not include the partition for class Object.

**(c)** Each of the five cases below consists of a statement followed by an expression. Write the value of the expression after the statement is executed —if you think that execution would lead to an error, then explain the error. Remember, it often helps to draw objects and variables.

- **(1)** Elephant e= **new** AsianElephant("Elephas", 10000, 120); "Elephant".equals(e.AnimalType())
- **(2)** Animal c= **new** Elephant("Maximus", 9000, 100); c.AnimalType()
- **(3)** AsianElephant b= (AsianElephant)(**new** Elephant("Indicus", 8000, 90)); b.AnimalType()
- **(4)** Animal f= (Animal)(**new** Elephant("Loxodonta", 12000, 130)); f.getHeight()

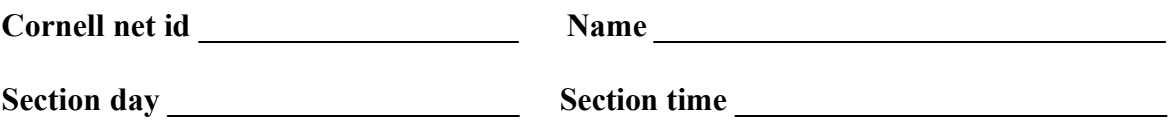

**Question 4**. (20 points).

**(a)** Consider the statement shown below. Draw the frame for the call on static function isIn, where isIn is defined in class Animal on page 3. You do not have to assign argument values to parameters, and you do not have to execute the method body. We want to see only what the frame for the call looks like after it has been created.

Boolean b= Animal.isIn(**null**, **new** Vector<Animal>());

**(b)** Write an instance method equals(Object obj) for class Elephant in Question 3. To help you out, here is the beginning of the class definition for Elephant, showing its one field and method equals, whose body you have to write.

**public class** Elephant **extends** Animal {

**private int** ht; // elephant height in inches

 $\mu^*$  = "obj is an Elephant with the same values in its fields as this Elephant" \*/ **public boolean** equals(Object obj) {

## **Section day \_\_\_\_\_\_\_\_\_\_\_\_\_\_\_\_\_\_\_\_\_\_ Section time \_\_\_\_\_\_\_\_\_\_\_\_\_\_\_\_\_\_\_\_\_\_\_\_\_\_\_**

**Question 5 (20 points).** In Assignment A1 and A3, you implemented a class Rhino, part of which is shown below —we put only the fields and methods needed for this question.

The *family tree* of a rhino consists of that rhino, its known parents, their known parents, etc. The diagram to the right shows rhino r1's family tree, which consists of r1, r1's mother r2; r1's father r3, and r2's parents. Rhino r3's parents are unknown.

The diagram also shows r6's family tree.

Two rhinos are *related* if their family trees share a rhino. Thus, r6 and r1 are related, because their trees share rhinos r2, r4, and r5.

Write the body of static recursive function areRelated, which

has been put into class Rhino. You may not use a loop; you must use recursion. Remember that two rhinos are related if there is some rhino that is in both of their trees. Also, if a Rhino variable is null, its family tree is empty.

In solving this problem, think of all possible base cases first and write Java code for them. Finally, in dealing with the recursive case, you will may need several recursive calls. Remember, the idea in the recursive case is to solve the original problem in terms of the same kind of problems but on a smaller scale.

```
public class Rhino {
    private Rhino father; // this Rhino's father (null if unknown)
    private Rhino mother; // this Rhino's mother (null if unknown)
    /** = Rhinos ra and rb are related */public static boolean areRelated (Rhino ra, Rhino rb) {
```
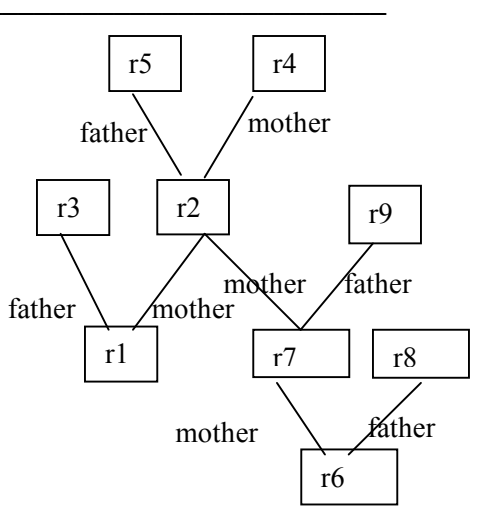

}